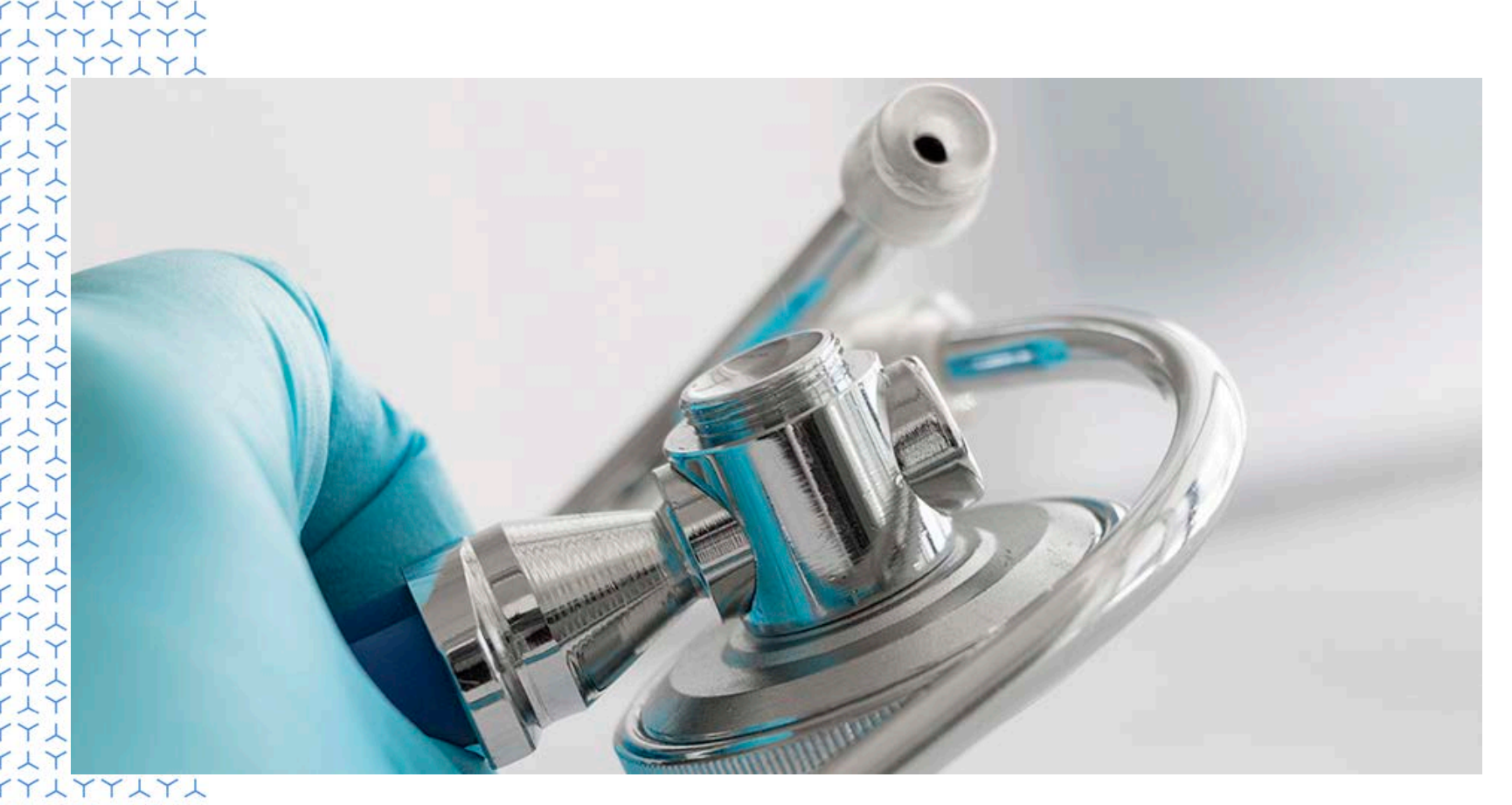

#### Central Metadata Repository for Automation in SDTM Dataset Generation

**Naoko Izumi, Ajay Sinha 24Oct2019**

YAY

**U** NOVARTIS Reimagining Medicine

#### Disclaimer

- All information provided in this slides is provided for information purposes only
- Views expressed in this presentation are those of the speaker and not necessarily of Novartis

#### Agenda

- Introduction
- Pre-requisite to start SDTM
- SDTM Process
- SDTM Automation Process
- Key Benefits

# Introduction

- In a world of continual improvement in processes need for automated tool has become the next tag line. In context of data submitted to Health Authorities quality and consistency of data is of prime importance.
- In a properly managed setup, standards and metadata can be used to drive automation. This presentation describes **metadata-driven approach** that can be followed for generation of SDTM datasets.

# Introduction - Data Flow

![](_page_4_Figure_1.jpeg)

#### Pre-requisites to Start SDTM

- 1. SDTM-IG
- 2. Study Protocol
- 3. CRF
- 4. ALS (Architectural Load Sheet)
- 5. DQP (Data Quality Plan)

Novartis original documents

- 6. DTS (Data Transfer Specifications) for Vendor Data
- 7. Study Data Technical Conformance Guide
- 8. Data Standards Catalog

#### Pre-requisites to Start SDTM Contd..

- 9. Versions
	- MedDRA
	- WHO Drug Dictionary
	- SNOMED-CT (Systematized Nomenclature of Medicine Controlled Terminology)
	- NDF-RT (National Drug File Reference Terminology)
	- UNII (FDA Unique Ingredient Identifier)
	- Pinnacle 21
	- Controlled Terminology

#### 10.Raw data

# <span id="page-7-0"></span>SDTM Process

![](_page_7_Figure_1.jpeg)

#### SDTM Automation Process

xxxxxxxxxx

YLY

YI

YX

YLY

YX

Y Y

YY

YAYYA **YAYYAYYAYA**  U NOVARTIS | Reimagining Medicine

# SDTM Automation Process

- SDTM Structure is pre-defined (SDTM-IG)
- SDTM Metadata can be generated using SDTM-IG
	- Ordering of variables
	- Datatypes of variables
	- Usage of variables
- Controlled Terminology freely available on Website (<https://www.cancer.gov/research/resources/terminology/cdisc>)

#### Working Model Steps

![](_page_10_Figure_1.jpeg)

![](_page_11_Picture_0.jpeg)

## Centralized Metadata Repository

- 1. Repository created using SDTM-IG metadata
- 2. Availability of Sponsor defined variables
- 3. Precision values pre-defined
- 4. Origin of the variables pre-defined
- 5. Grouped into SDTM defined Class (including custom domains)
- 6. Ability to create study specific metadata using Raw data, Controlled Terminology Sheet

#### Study Specific Controlled Terminology

Raw data values can be easily compared with CT to get SDTM accepted values

**Reimagining Medicine** 

![](_page_12_Figure_2.jpeg)

![](_page_12_Picture_3.jpeg)

Raw data Study Specific Controlled **Terminology** 

#### SAS Raw Data Controlled Terminology Sheet

![](_page_12_Picture_59.jpeg)

13 Public

# Study Specific Metadata

![](_page_13_Picture_1.jpeg)

![](_page_13_Picture_2.jpeg)

![](_page_13_Picture_3.jpeg)

Global Metadata **Raw data** Study Specific Metadata

| <b>Status</b> | <b>Domain</b><br><b>Name</b> | <b>Variable</b><br><b>Name</b> | <b>Derivation Name</b> | <b>Derivation logic</b> |
|---------------|------------------------------|--------------------------------|------------------------|-------------------------|
| EDC.          | AF                           | <b>AEACN</b>                   | N/A                    | N/A                     |
| DRM           | AF                           | <b>AEACN</b>                   | <b>COPY</b>            | EDC AE AEACN            |
| <b>SDTM</b>   | AF                           | <b>AEACN</b>                   | <b>COPY</b>            | DRM AE AEACN            |
| AD            | ADAE                         | <b>AEACN</b>                   | <b>COPY</b>            | SDTM.AE.AEACN           |

![](_page_13_Picture_31.jpeg)

**U** NOVARTIS Reimagining Medicine

#### Categorization of SDTM Variables

- **1. Copy** from Source data (may be change in datatype)
- **2. Rename** Just rename the raw to SDTM variable
- **3. Codelist** Apply study codelist to raw data to populate SDTM Variables with accepted values
- **4. Dates** Direct copy with ISO 8601 format
- **5. Derive** Per SDTMIG provide generic derivation algorithm to get SDTM Variables from raw
- **6. Constant** Assign a value for a variable

#### Categorization of SDTM Variables Contd..

![](_page_15_Figure_1.jpeg)

#### Categorization of SDTM Variables Contd..

![](_page_16_Figure_1.jpeg)

# Working Model Steps

![](_page_17_Figure_1.jpeg)

# SDTM Final Deliverables

- Define.xml
- Study Data Reviewers Guide (Pinnacle 21 Reports justified)
- Annotated CRF
- Pure SDTM xpt files

# Key Benefits

 Greater consistency between CRF and SDTM Traceability of changes

 $\checkmark$  Easy to construct automation process Create dataset specification and programs from metadata automatically

 $\checkmark$  Maintenance of metadata by global standard team Centralize all changes made to metadata

## Thank you

YLY

ΥY

YAYYA **XXXXXXXX** 

Y

YLY

**U** NOVARTIS | Reimagining Medicine